*0 vs NULL // Twitter @raysato*

# **BBWL-10** Introduction to Programming I

#### Lecture #12 – C – Pointers & Strings

Photo by R SATO (@

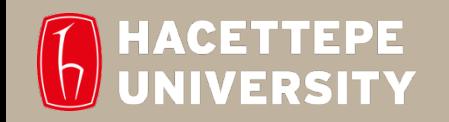

Erkut Erdem, Aykut Erdem & Aydın Kaya // Fall 2017

# Last time... Functions, Loops and M-D Arrays in C

- Switch statement
- While/for loop
- Multidimensional Arrays
- Functions

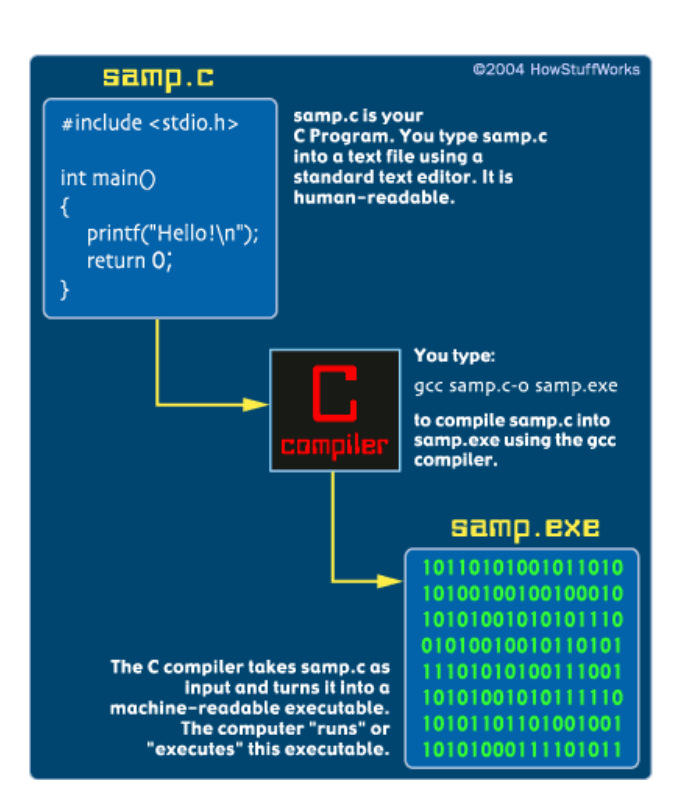

#### Today

- Pointers
- Strings

#### **SEGMENTATION FAULT**

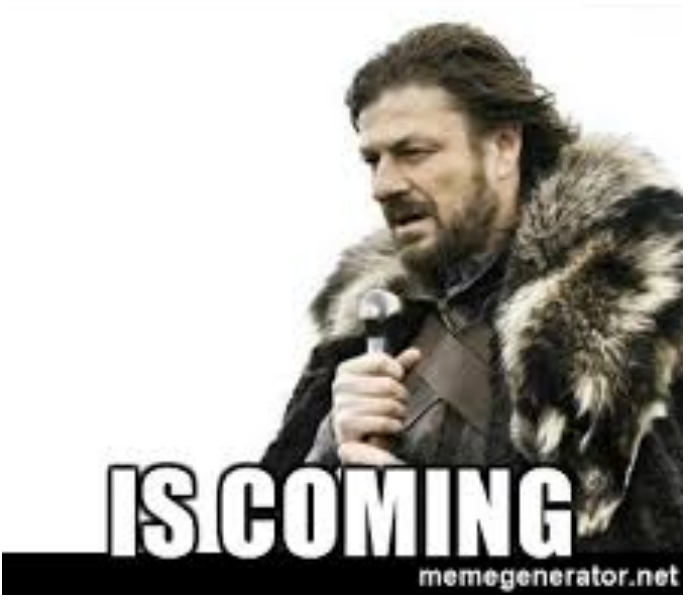

#### Variables Revisited

• What actually happens when we declare variables?

**char a; int b;**

- C reserves a byte in memory to store **a**, four bytes to store **b**.
- Where is that memory? At an **address**.
- Under the hood, C has been keeping track of variables and their addresses.

#### Pointers

- We can work with memory addresses too. We can use variables called **pointers**.
- A **pointer** is a variable that contains the address of a variable.
- Pointers provide a powerful and flexible method for manipulating data in your programs; but they are difficult to master.
- Close relationship with arrays and strings

### Benefits of Pointers

- Pointers allow you to reference a large data structure in a compact way.
- Pointers facilitate sharing data between different parts of a program.
	- Call-by-Reference
- **Dynamic memory allocation:** Pointers make it possible to reserve new memory during program execution.

# Pointer Variable Declarations and Initialization

- Pointer variables
	- $-$  Contain memory addresses as their values
	- $-$  Normal variables contain a specific value (direct reference)

**count 7**

- $-$  Pointers contain address of a variable that has a specific value (indirect reference)
- $-$  Indirection  $-$  referencing a pointer value

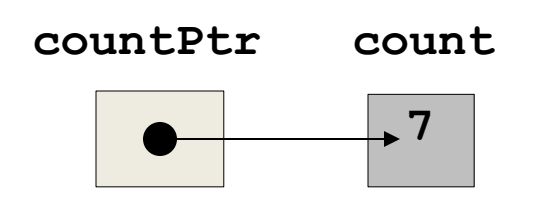

#### Pointer Operators

- **&** (address operator)
	- $-$  Returns the address of operand

```
int y = 5;
int *yPtr;
```
**yPtr = &y; // yPtr gets address of y**

```
- yPtr "points to" y
```
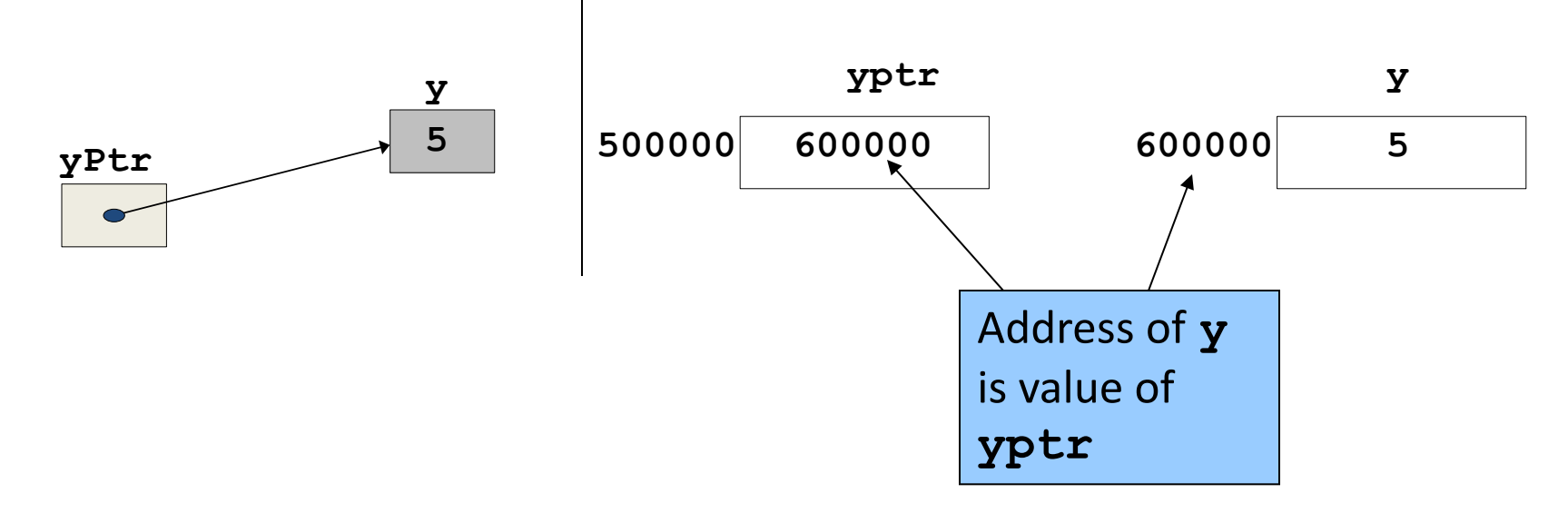

#### Pointer Operators

- **\*** (indirection/dereferencing operator)
	- Returns a synonym/alias of what its operand points to
	- $-$  **\*yptr** returns **y** (because **yptr** points to **y**)
	- **− ★** can be used for assignment
		- Returns alias to an object

**\*yptr = 7; // changes y to 7**

- Dereferenced pointer (operand of \*) must be an *lvalue* (no constants)
- **\*** and **&** are inverses
	- They cancel each other out

```
int rate;
int *p_rate;
```

```
rate = 500;
p_rate = &rate;
```
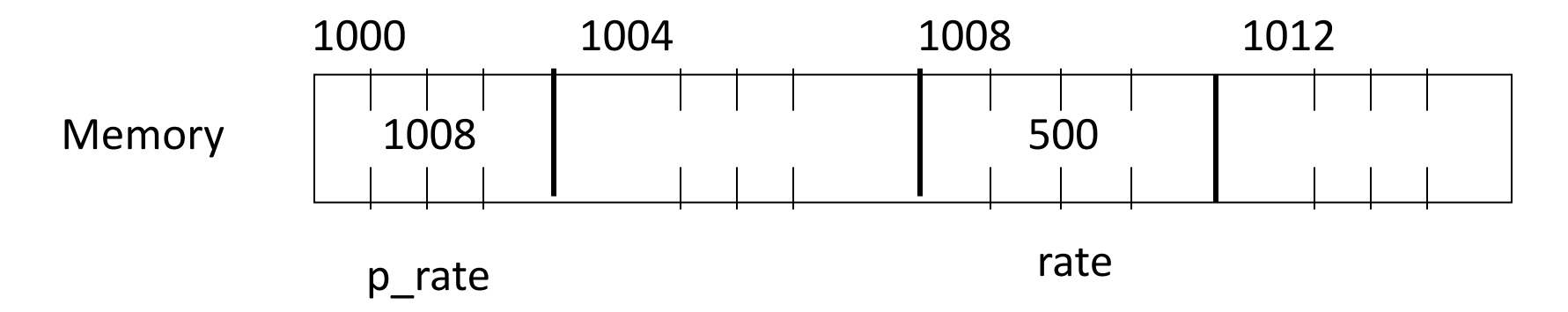

**/\* Print the values \*/**  $print('rate =  $\frac{2}{3} \cdot \frac{1}{2} \cdot \frac{1}{2}$$  $print('rate =  $\frac{2}{3} \cdot \frac{1}{2} \cdot \frac{1}{2}$$ 

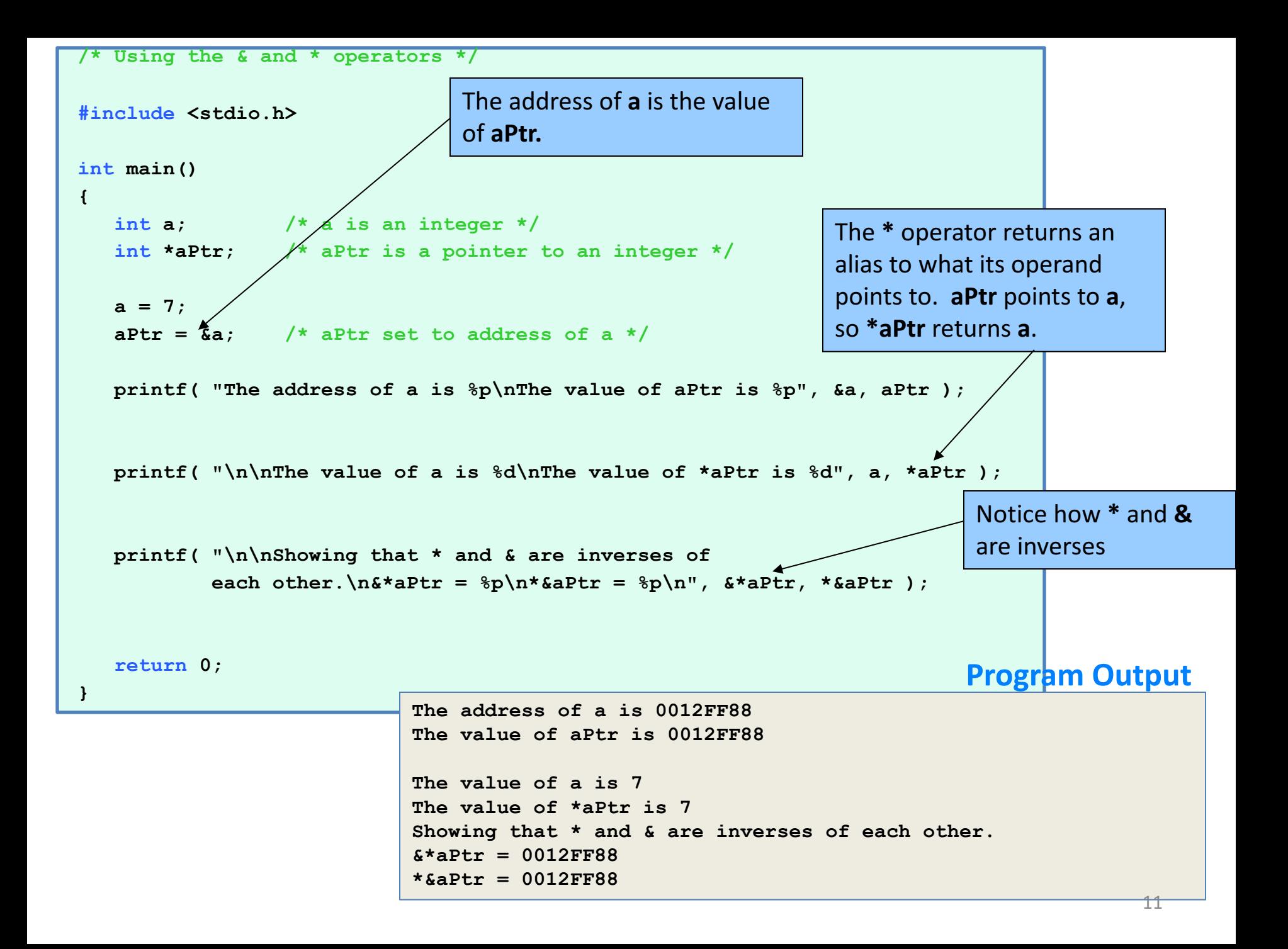

#### Operator Precedences – Revisited

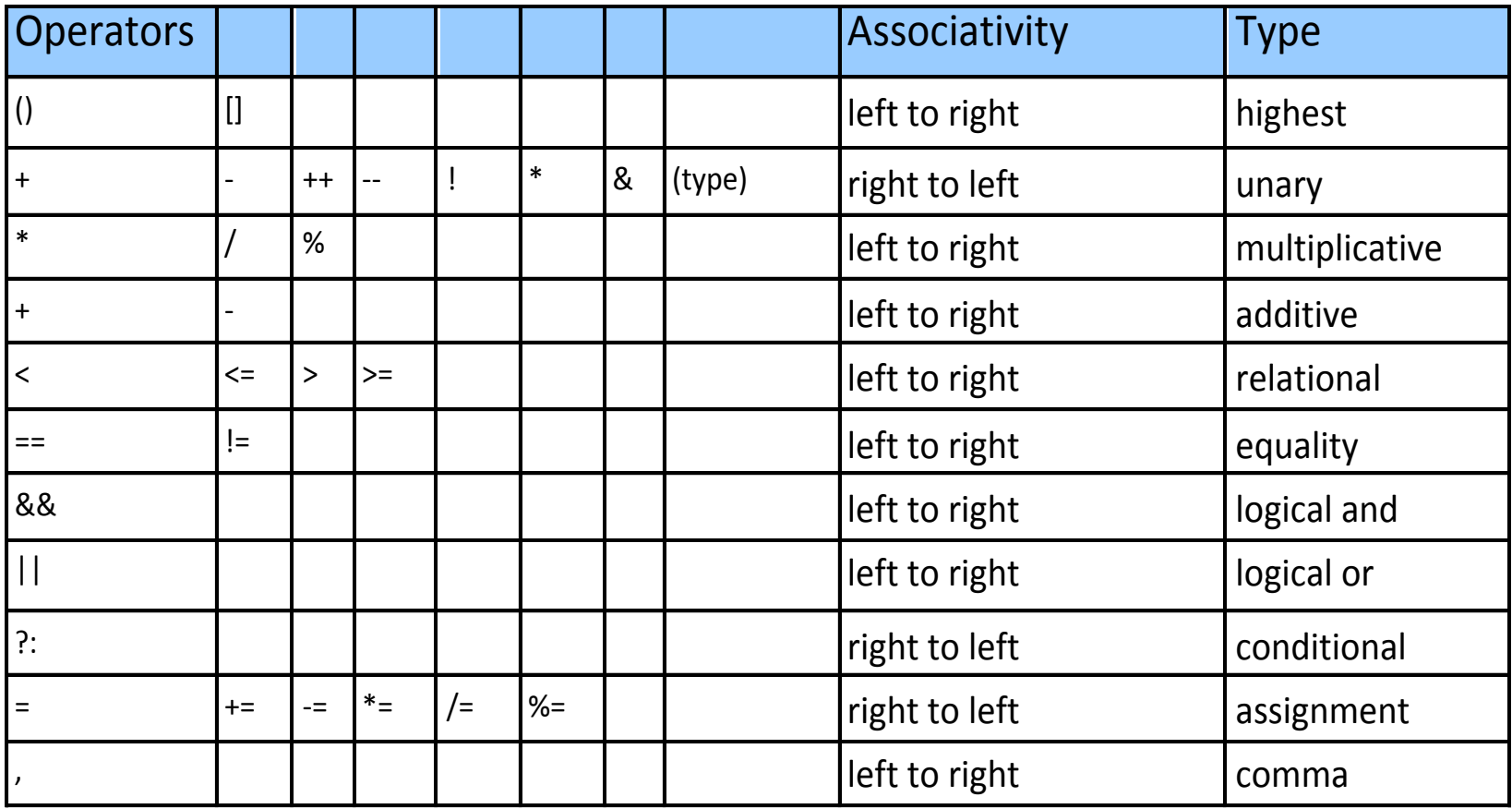

#### Addressing and Dereferencing

```
int a, b, *p;
a = b = 7;
p = &a;
print(f''*p = %d\n', *p);*p = 3;
printf("a = %d\n",a);
p = &b;
*p = 2 * *p – a;
printf('b = <math>\%d \ (n'', b)</math>);
```
#### **Program Output**

$$
*p = 7
$$
  
a = 3  
b = 11

#### Addressing and Dereferencing

**float x, y, \*p;**

- **x = 5; y = 7; p = &x;**
- **y = \*p;**

Thus, 

$$
y = *p;
$$
  
\n
$$
y = *sx;
$$
  
\n
$$
y = x;
$$
  
\nAll equivalent

#### Addressing and Dereferencing

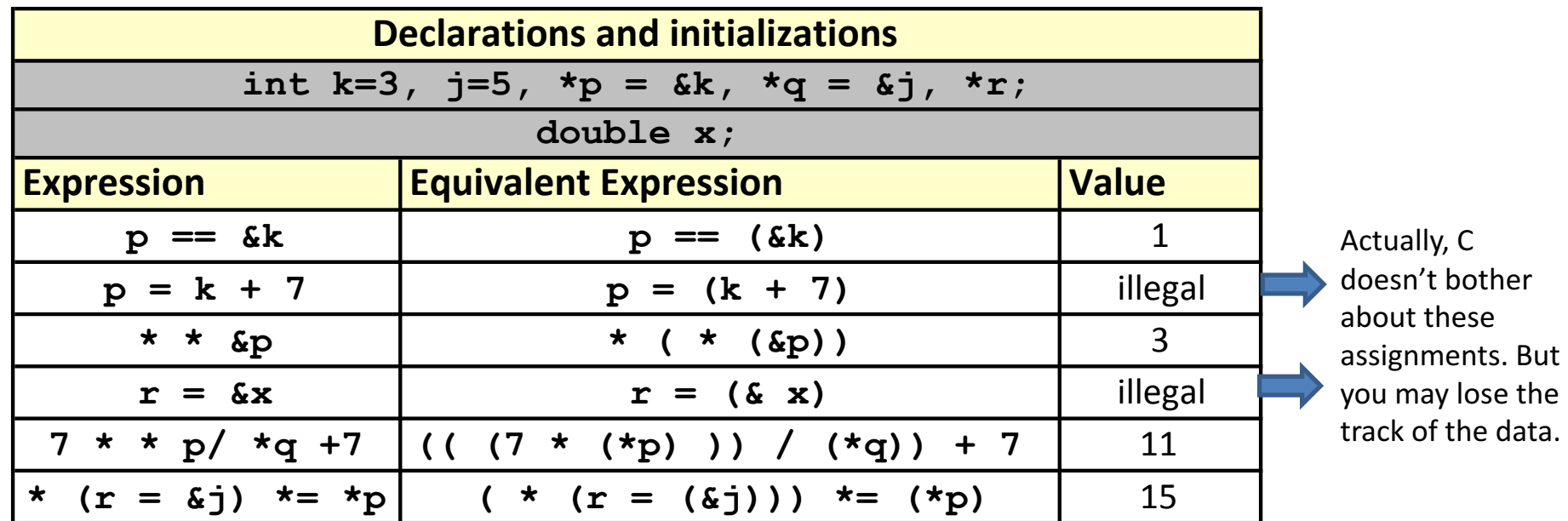

### The **NULL** Value

- $\bullet$  The value null means that no value exists.
- The null pointer is a pointer that 'intentionally' points to nothing.
- If you don't have an address to assign to a pointer, you can use NULL.
- NULL value is actually 0 integer value, if the compiler does not provides any special pattern.
	- Do not use NULL value as integer!

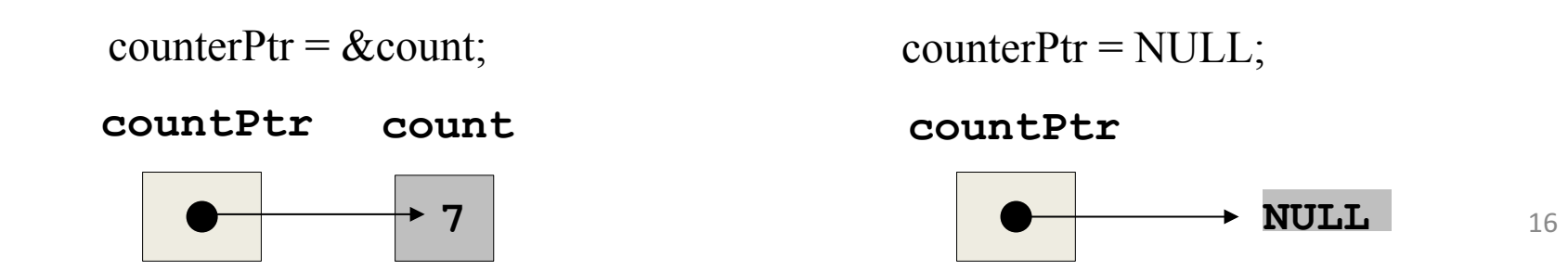

#### **NULL** pointer Example

```
#include <stdio.h>
int main()
{
    int *dptr;
   dptr = NULL;
    if(dptr == 0)
        printf("The value of dptr is %p \n",dptr);
    if(dptr == NULL)printf("The value of dptr is %p\n",dptr);
    //most likely it will crash.
   printf("Value of *dptr is %d \n", *dptr);
    return 0;
```
#### **Program Output**

**}**

**The value of dptr is 00000000 The value of dptr is 00000000**

#### Pointers to void

- **void \*identifier;**
- In C, **void** represents the absence of type.
- void pointers are pointers that point to a value that has no specific type.
- This allows void pointers to point to any data type.
- The data pointed by void pointers cannot be directly dereferenced.
- We have to use explicit type casting before dereferencing it.

#### Pointers to void

```
int main(void)
{
    int a = 10;
    void *ptr = &a;
    printf("%d", *ptr);
    return 0;
}
int main(void)
{
    int a = 10;
    void *ptr = &a;
    printf("%d", *(int *)ptr);
    return 0;
}
                                          Invalid : error - invalid use of void expression
                                           Valid: prints "10"
```
### Calling Functions by Reference

- Call by reference with pointer arguments
	- Pass address of argument using **&** operator
	- $-$  Allows you to change actual location in memory
	- $-$  Arrays are not passed with & because the array name is already a pointer
- **\*** operator

```
- Used as alias/nickname for variable inside of function
       void double_it( int *number )
        {
           *number = 2 * ( *number );
        }
```
\*number used as nickname for the variable passed <sub>20</sub>

#### Passing parameters by reference

```
void SetToZero (int var)
{
   var = 0;
}
```
- You would make the following call: **SetToZero(x);**
- This function has no effect whatever. Instead, pass a pointer: **void SetToZero (int \*ip) {**  $*ip = 0;$ **}**
- You would make the following call: **SetToZero(&x);**

This is referred to as *call-by-reference*.

```
/* An example using call-by-reference */
#include <stdio.h>
void change_arg(int *y);
int main (void)
{
     int x = 5;
     change_arg(&x);
     printf("%d \n", x);
     return 0;
}
void change_arg(int *y)
{
     *y = *y + 2;}
```
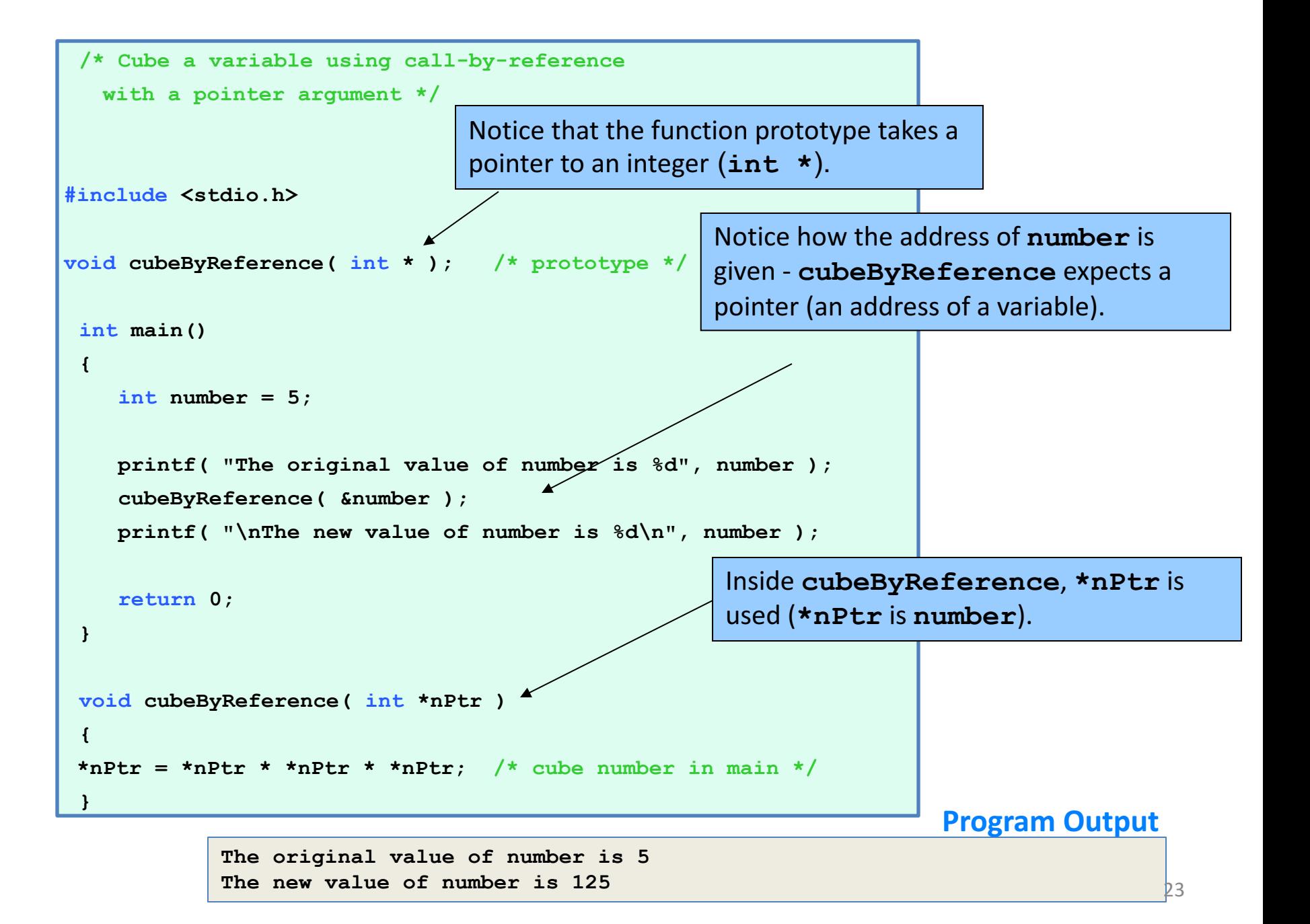

```
/* Cube a variable using call by value */
#include <stdio.h>
int CubeByValue (int n);
int main(void)
{
     int number = 5;
     printf("The original value of number is %d\n", number);
     number = CubeByValue(number);
     printf("The new value of number is %d\n",number);
     return 0;
}
int CubeByValue (int n)
{
     return (n*n*n);
}
```

```
/* Swapping arguments (incorrect version) */
#include <stdio.h>
void swap (int p, int q);
int main (void)
{
      int a = 3;
      int b = 7;
     printf("%d %d\n", a,b);
     swap(a,b);
     printf("%d %d\n", a, b);
     return 0;
}
void swap (int p, int q)
{
      int tmp;
      tmp = p;
     p = q;
      q = tmp;
}
```

```
/* Swapping arguments (correct version) */
#include <stdio.h>
void swap (int *p, int *q);
int main (void)
{
      int a = 3;
      int b = 7;
      printf("%d %d\n", a,b);
      swap(&a, &b);
      printf("%d %d\n", a, b);
      return 0;
}
void swap (int *p, int *q)
{
      int tmp;
      tmp = \star p;
      \starp = \starq;
      *q = \text{tmp};}
```
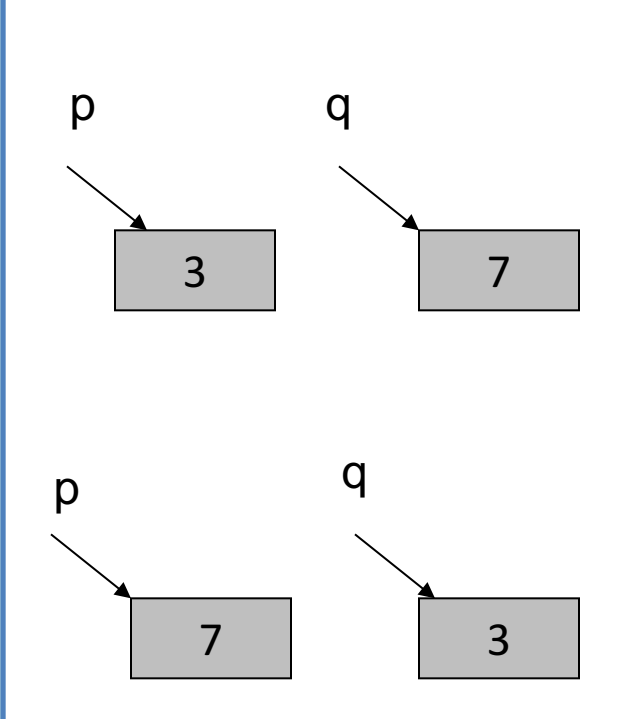

```
/*
 * This function separates a number into three parts: a sign (+, -, 
 * or blank), a whole number magnitude and a fraction part.
 * Preconditions: num is defined; signp, wholep and fracp contain 
 * addresses of memory cells where results are to be 
stored
 * Postconditions: function results are stored in cells pointed to by 
 * signp, wholep, and fracp
 */
void separate(double num, char *signp, int *wholep, double *fracp)
{
       double magnitude;
       if (num < 0)
               *signp = '-';
       else if (num == 0)
               *signp = ' ';
       else 
               *signp = '+';
       magnitude = fabs(num);
        *wholep = floor(magnitude);
        *fracp = magnitude - *wholep;
}
```

```
int main()
       double value;
       char sn;
       int whl;
       double fr;
       /* Gets data */
       printf("Enter a value to analyze:");
       scanf("%lf", &value);
       /* Separates data value in three parts */
                                                    sign: +
                                                    sign: -
```

```
separate(value, &sn, &whl, &fr);
```

```
/* Prints results */
```

```
printf("Parts of %.4f\n sign: %c\n", value, sn);
printf("whole number magnitude: %d\n", whl);
printf("fractional part : %.4f\n", fr);
```
**return 0;**

**{**

**}**

```
Enter a value to analyze:13.3
Parts of 13.3000 
whole number magnitude: 13
fractional part : 0.3000
```

```
Enter a value to analyze:-24.3
Parts of -24.3000
whole number magnitude: 24
fractional part : 0.3000
```
### sizeof function

#### • **sizeof**

- $-$  Returns size of operand in bytes
- $-$  For arrays: size of 1 element  $*$  number of elements
- $-$  if sizeof ( int ) equals 4 bytes, then

**int myArray[ 10 ]; printf( "%d", sizeof( myArray ) );** will print 40

- **sizeof** can be used with
	- Variable names
	- Type name
	- Constant values

# Finding the Length of an Array

• We can find the length of an array by using sizeof function.

```
int myArray[ 10 ];
printf( "%d", sizeof( myArray )/sizeof(int) );
```
• will print **10**

```
/* Demonstrating the sizeof operator */
#include <stdio.h>
int main()
{ 
  char c; /* define c */
  short s; /* define s */
  int i; /* define i */
  long l; /* define l */
  float f; /* define f */
  double d; /* define d */
  long double ld; /* define ld */
  int array[ 20 ]; /* initialize array */
  int *ptr = array; /* create pointer to array */
```

```
printf( " sizeof c = %d\tsizeof(char) = %d" 
         "\n\ sizeof s = \frac{d}{tsizeof(short)} = \frac{d}{d}"\n\ sizeof i = \frac{d}{tsi} sizeof (int) = \frac{d}{s}d"\n\ sizeof l = \frac{6}{3} sizeof (long) = \frac{6}{3}"\n\ sizeof f = \frac{d}{tsi} sizeof f = \frac{d}{dsi}"\n\ sizeof d = \frac{6}{3} sizeof (double) = \frac{6}{3} d"
         "\n\ sizeof Id = \frac{d}{tsizeof}(long double) = \frac{d}{ds}"\n sizeof array = %d" 
         " \n\lambda sizeof ptr = \delta d \lambda^n,
        sizeof c, sizeof( char ), sizeof s, 
        sizeof( short ), sizeof i, sizeof( int ), 
        sizeof l, sizeof( long ), sizeof f, 
        sizeof( float ), sizeof d, sizeof( double ),
        sizeof ld, sizeof( long double ), 
        sizeof array, sizeof ptr ); 
return 0;
```
#### **Program Output**

 $size of c = 1$   $size of (char) = 1$ **sizeof array = 80**  $sizeof$   $ptr = 4$ 

```
size of s = 2 size of (short) = 2sizeof i = 4 sizeof(int) = 4sizeof 1 = 4 size of (long) = 4sizeof f = 4 sizeof(flast) = 4sizeof d = 8 sizeof(double) = 8sizeof ld = 8 sizeof(long double) = 12
```
#### Pointers and Arrays

- Arrays are implemented as pointers.
- Consider:

**double list[3];**

**&list[1]** : is the address of the second element

**&list[i]** : the address of **list[i]** which is calculated by the formula *base address of the array* + i  $*$  *8* (sizeof double)

# The Relationship between Pointers and Arrays

- Arrays and pointers are closely related
	- $-$  Array name is like a constant pointer
	- $-$  Pointers can do array subscripting operations
- Declare an array **b** [ 5 ] and a pointer **bPtr** 
	- $-$  To set them equal to one another use:

 $bPtr = b$ ;

• The array name (b) is actually the address of first element of the array **b[ 5 ]**

**bPtr = &b[ 0 ]** 

• Explicitly assigns **bPtr** to address of first element of **b** 

# The Relationship between Pointers and Arrays

- Element **b[ 3 ]** 
	- Can be accessed by **\*( bPtr + 3 )**
		- $-$  Where **n** is the offset. Called pointer/offset notation
	- Can be accessed by **bptr[ 3 ]**
		- $-$  Called pointer/subscript notation
		- **bPtr[ 3 ]** same as **b[ 3 ]**
	- Can be accessed by performing pointer arithmetic on the array itself

 $*(b + 3)$ 

```
/* Using subscripting and pointer notations with 
  arrays */
#include <stdio.h>
int main(void)
{
  int i, offset, b[4]={10,20,30,40};
  int *bPtr = b;
/* Array is printed with array subscript notation */
  for (i=0; i < 4; i++)
     printf("b[&d] = \dotsd\n", i, b[i]);
```
#### Example (cont.)

**/\* Pointer/offset notation where the pointer is the array name \*/**

```
for (offset=0; offset < 4; offset++)
  print(f''*(b + %d) = %d\n', offset, * (b + offset));
```

```
/* Pointer subscript notation */
  for (i=0; i < 4; i++)
     printf("bPtr[%d] = %d\n", i, bPtr[i]);
```

```
/* Pointer offset notation */
  for (offset = 0; offset < 4; offset++)
     printf("*(bPtr + %d) = %d\n", offset"
                        "*(bPtr + offset)");
```
**return 0;**

**}**

#### Example (cont.)

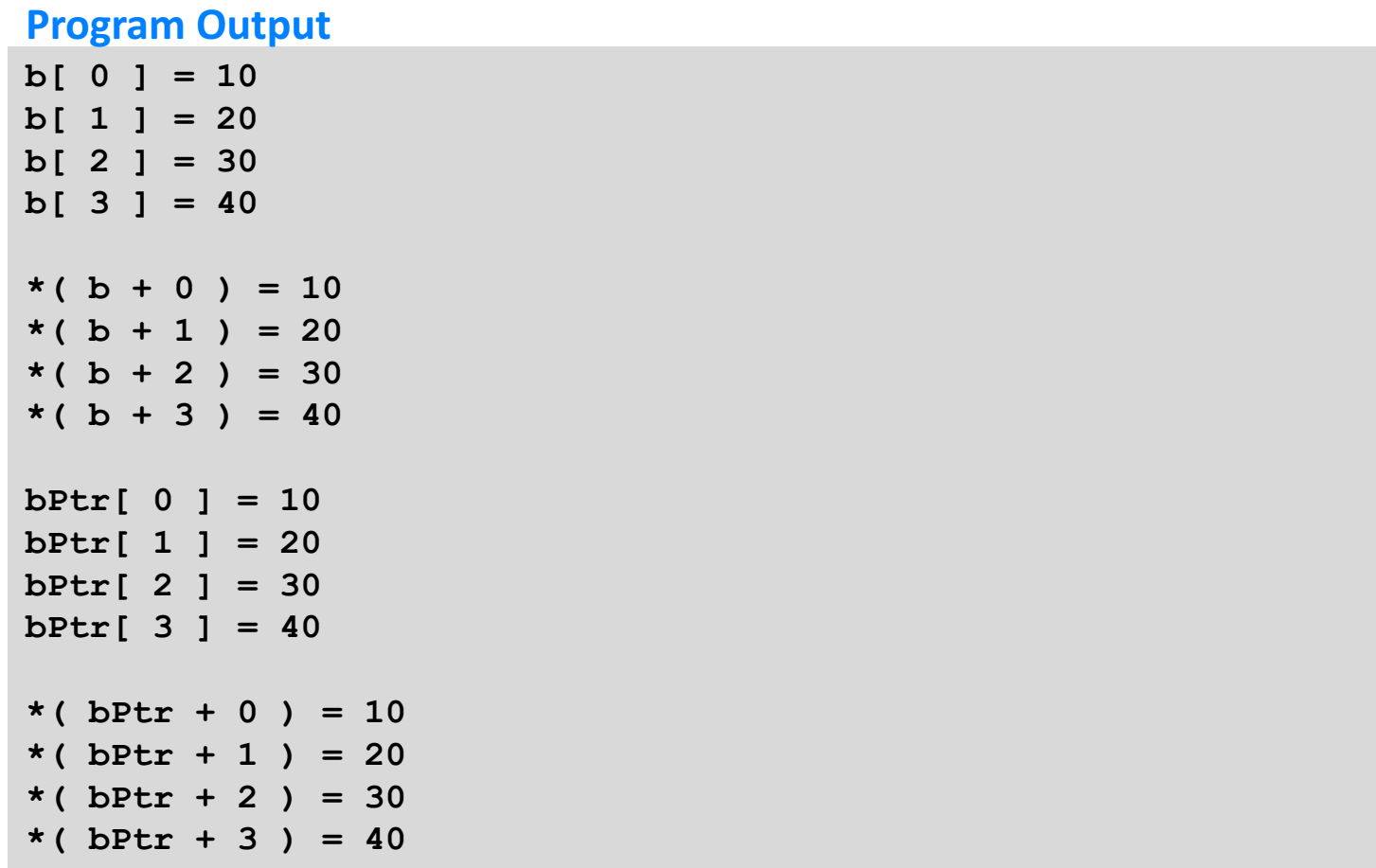

### Bubble Sort Using Call-by-reference

- Implement bubblesort using pointers
	- Swap two elements
	- $-$  swap function must receive address (using &) of array elements
		- Array elements have call-by-value default
	- $-$  Using pointers and the  $*$  operator, swap can switch array elements
- **Pseudocode**

*Initialize array print data in original order Call function bubblesort print sorted array Define bubblesort*

**/\* This program puts values into an array, sorts the values into ascending order, and prints the resulting array. \*/**

```
#include <stdio.h>
#define SIZE 10
void bubbleSort( int *array, const int size ); 
void swap( int *element1Ptr, int *element2Ptr ); 
int main() {
    /* initialize array a */
    int a[ SIZE ] = { 2, 6, 4, 8, 10, 12, 89, 68, 45, 37 }; 
    int i; 
   printf( "Data items in original order\n" );
    for ( i = 0; i < SIZE; i++ )
       printf( "%4d", a[ i ] );
   bubbleSort( a, SIZE ); /* sort the array */
   printf( "\nData items in ascending order\n" );
```

```
/* loop through array a */
    for ( i = 0; i < SIZE; i++ )
        printf( "%4d", a[ i ] ); 
   printf( "\n" ); 
    return 0; /* indicates successful termination */
} /* end main */
/* sort an array of integers using bubble sort algorithm */
   void bubbleSort( int *array, const int size )
   {
        int pass,j; 
      for ( pass = 0; pass < size - 1; pass++ )
           for ( j = 0; j < size - 1; j++ ) 
           /* swap adjacent elements if they are out of order */ 
               if ( array[ j ] > array[ j + 1 ] )
                   swap( &array[ j ], &array[ j + 1 ] );
   } /* end function bubbleSort */
```

```
/* swap values at memory locations to which element1Ptr and
   element2Ptr point */ 
void swap( int *element1Ptr, int *element2Ptr ) 
{ 
   int hold = *element1Ptr; 
   *element1Ptr = *element2Ptr; 
   *element2Ptr = hold; 
} /* end function swap */
```
#### **Program Output**

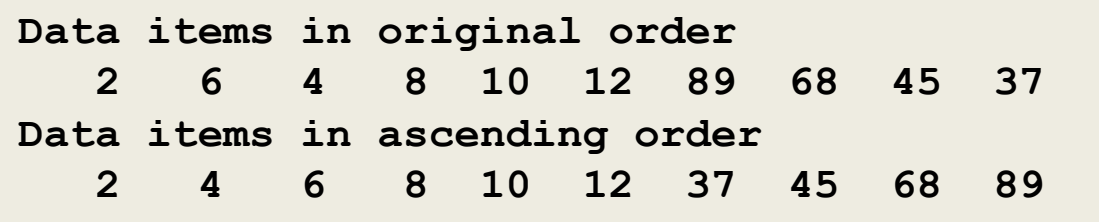

#### The Data Type char

- Each character is stored in a machine in one byte (8 bits)
	- $-1$  byte is capable of storing  $2<sup>8</sup>$  or 256 distinct values.
- When a character is stored in a byte, the contents of that byte can be thought of as either a character or as an integer.

#### The Data Type char

• A character constant is written between single quotes.

> $a'$  $b'$

- A declaration for a variable of type char is char c;
- Character variables can be initialized char  $c1=4$ ,  $c2=4$ ,  $c3=4$ ;

#### In C, a character is considered to have the integer value corresponding to its ASCII encoding.

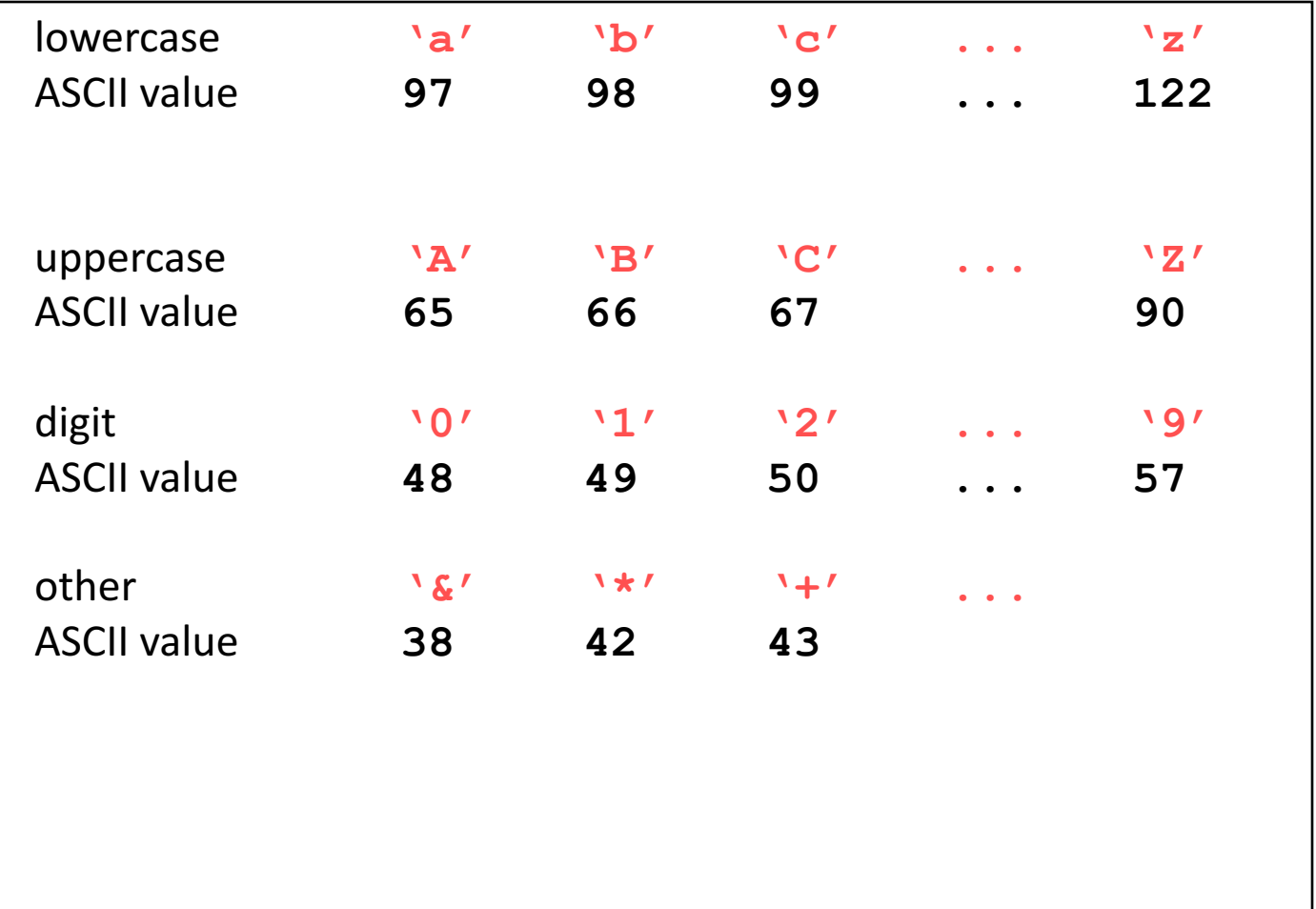

#### Characters and Integers

- There is no relationship between the character '2' (which has the ASCII value 50) and the constant number 2.
- $\cdot$   $'2'$  is not 2.
- $'A'$  to  $'Z'$  65 to 90
- $a'$  to  $'z'$  97 to 112
- Examples:
	- $-$  printf("%c",'a');
	- $-$  printf("%c",97); have similar output.
	- Printf("%d",'a');
	- $-$  printf("%d",97); have also similar output.

#### The Data Type char

- Some nonprinting and hard-to-print characters require an escape sequence.
- For example, the newline character is written as **\n** and it represents a single ASCII character.

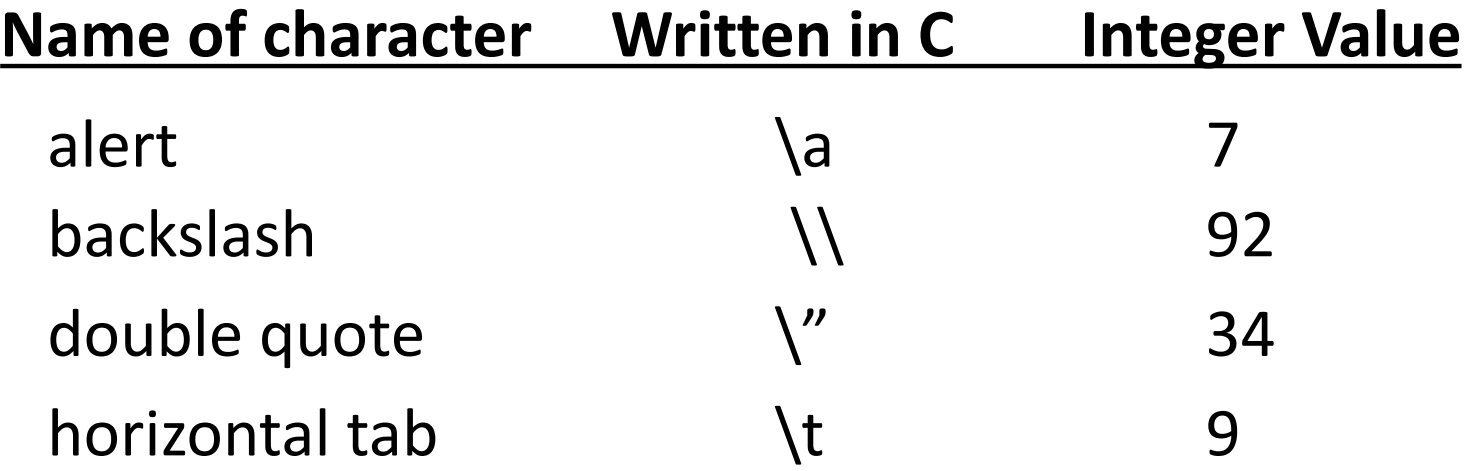

#### Input and Output of Characters

• **getchar ()** reads a character from the keyboard.

 $c = getchar()$ ; /\* variable c contains the next character of input  $*/$ 

**putchar ():** prints a character to the screen. **putchar(c);** /\* prints the contents of the variable c as a character  $*/$  **/\* Illustrating the use of getchar( ) and putchar( ) \*/**

```
#include <stdio.h>
int main (void)
{
   char c;
  while ((c=getchar()) != EOF) {
     putchar(c);
     putchar(c);
   }
}
                              abcdef
                              aabbccddeeff
```
EOF : It is control-d in Unix; control-z in DOS.

```
/* Capitalize lowercase letters and
```

```
* double space */
```

```
int main(void)
{ int c;
   while ((c=getchar()) != EOF){
      if ('a' <= c && c <= 'z')
         putchar(c+'A'-'a'); /*convert to uppercase*/
     else if (c == '\n'){
         putchar ('\n');
         putchar ('\n');
     }
     else putchar (c);
   }
}
                                     cop3223!c C
```
#### Character Functions (ctype.h)

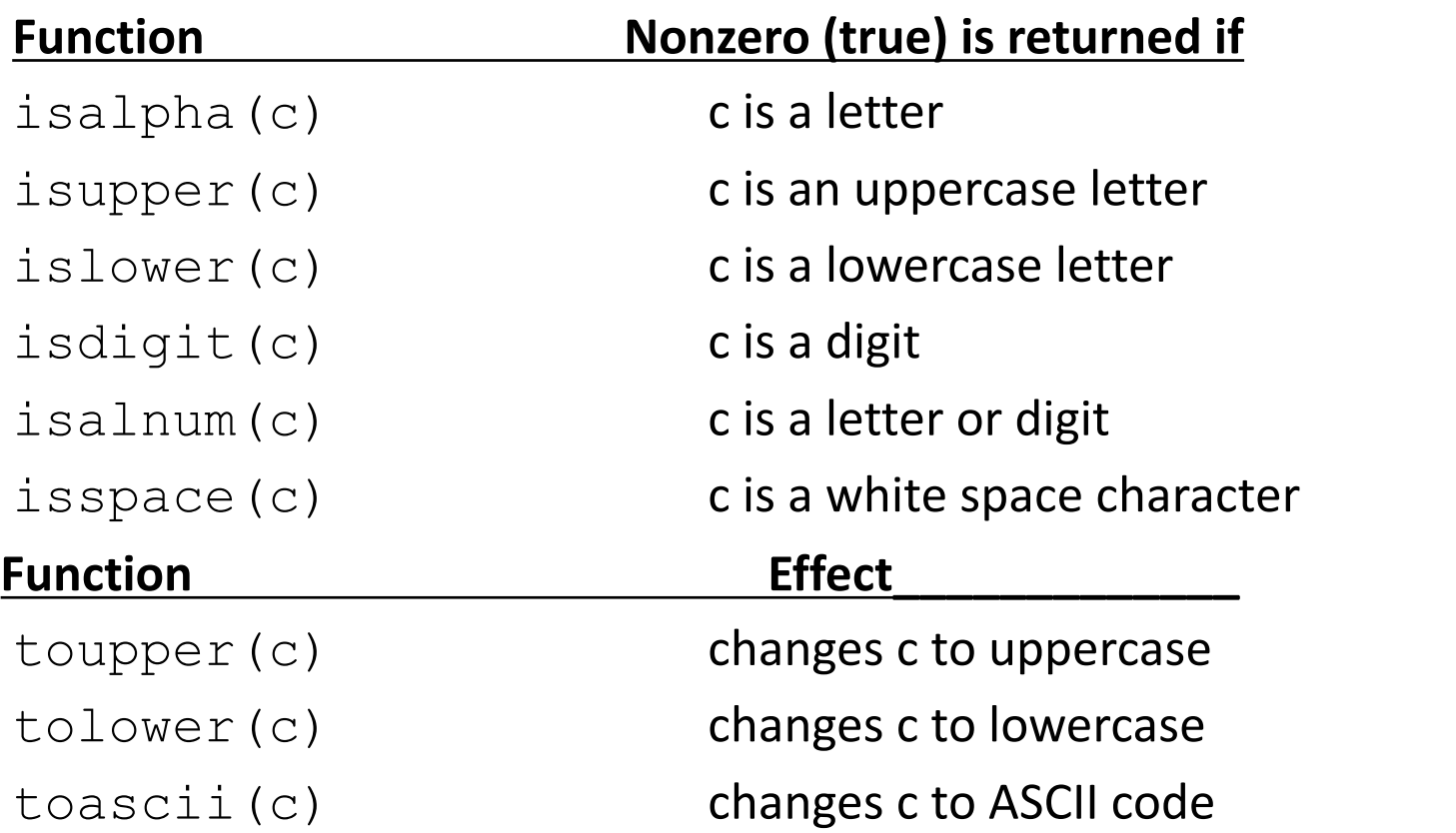

**/\* Capitalize lowercase letters and double space \*/ #include <stdio.h> #include<ctype.h>**

```
int main(void)
{ int c;
   while ((c=getchar()) != EOF){
      if (islower(c))
         putchar(toupper(c)); /*convert to uppercase */
      else if (c == '\n'){ 
         putchar ('\n');
         putchar ('\n');
      }
      else putchar (c);
   }
```
**}**

### Fundamentals of Strings and Characters

#### • **Characters**

- $-$  Building blocks of programs
	- Every program is a sequence of meaningfully grouped characters
- $-$  Character constant
	- An **int** value represented as a character in single quotes
	- 'z' represents the integer value of z
- **Strings**
	- $-$  Series of characters treated as a single unit
		- Can include letters, digits and special characters (\*, /, \$)
	- $-$  String literal (string constant) written in double quotes
		- **"Hello"**
	- $-$  Strings are arrays of characters in C
		- String is a pointer to first character
		- Value of string is the address of first character

#### **Strings**

- A string constant such as "a string" is an array of characters.
- Each element of the array stores a character of the string.
- In its internal representation, the array is terminated with the null character  $\sqrt{0'}$  so that the end of the string can be found easily.
- Thus, the length of the array is defined one more than the number of characters between the double quotes.

#### Declaring Strings

#### **char myString[10];**

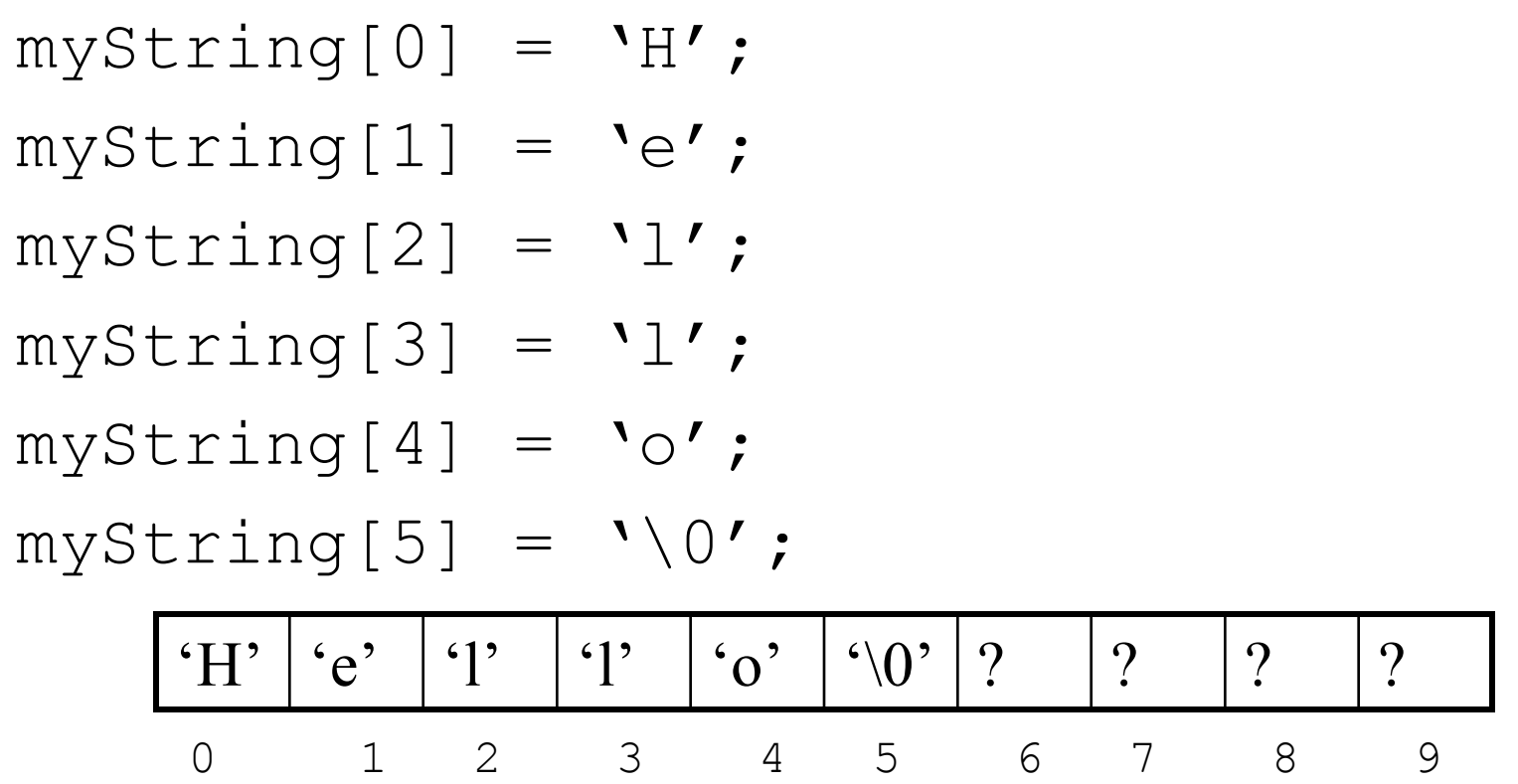

### **Initializing Strings**

• Character arrays can be initialized when they are declared :

char name[4] ={'B','B', 'M','\0'}; char name[4] = "BBM"; /\*compiler automatically adds '\0' \*/ char name[] = "BBM"; /\*compiler calculates

the size of the array \*/

#### Strings and Pointers

• We can declare and initialize a string as a variable of type **char \***

char  $*$ color =  $``blue''$ ;

- But the interpretation is different. "blue" is stored in memory as a string constant. The variable  $\text{color}$  is assigned the address of the constant string in memory.
- If we declare it as:

char c $[] = "blue";$ 

the array  $\in$  contains the individual characters followed by the null character.

#### Inputting Strings

#### • Using subscripts:

```
char c, name[20];
int i;
for (i = 0; (c = getchar()) !=\' \n\times j i ++)
  name[i] = c;
name [i] = \sqrt{0'};
```
• Using scanf and %s format:

scanf("%s", name);

- $-$  no need to use & operator (array name is a pointer too!)
- $-$  it will skip the leading blanks in the input, then characters will be read in. The process stops when a white space or EOF is encountered.
- $-$  Remember to leave room in the array for '\0'

#### **Printing Strings**

• Using %s format:

printf("%s %s\n", "Nice to meet you", name);

• Using subscripts: e.g. printing name backwards for  $(--i; i)=0; -i)$ putchar(name[i]); putchar( $'\n\n\in$ 

- printf("\*\*\*Name:%8s\*Lastname:%3s\*\*\* \n", "John", "Smith");
- **Output:**

**\*\*\*Name: John\*Lastname:Smith\*\*\***

- printf("\*\*\*%-10s\*\*\* \n", "John");
- **Output**

**\*\*\*John \*\*\***

- scanf("%d%s%d%s", &day,month, & year, day name);
- Example input:
	- **5 November 2001 Monday**

# String Handling Functions (string.h)

- String handling library has functions to
	- $-$  Manipulate string data
	- Search strings
	- Tokenize strings

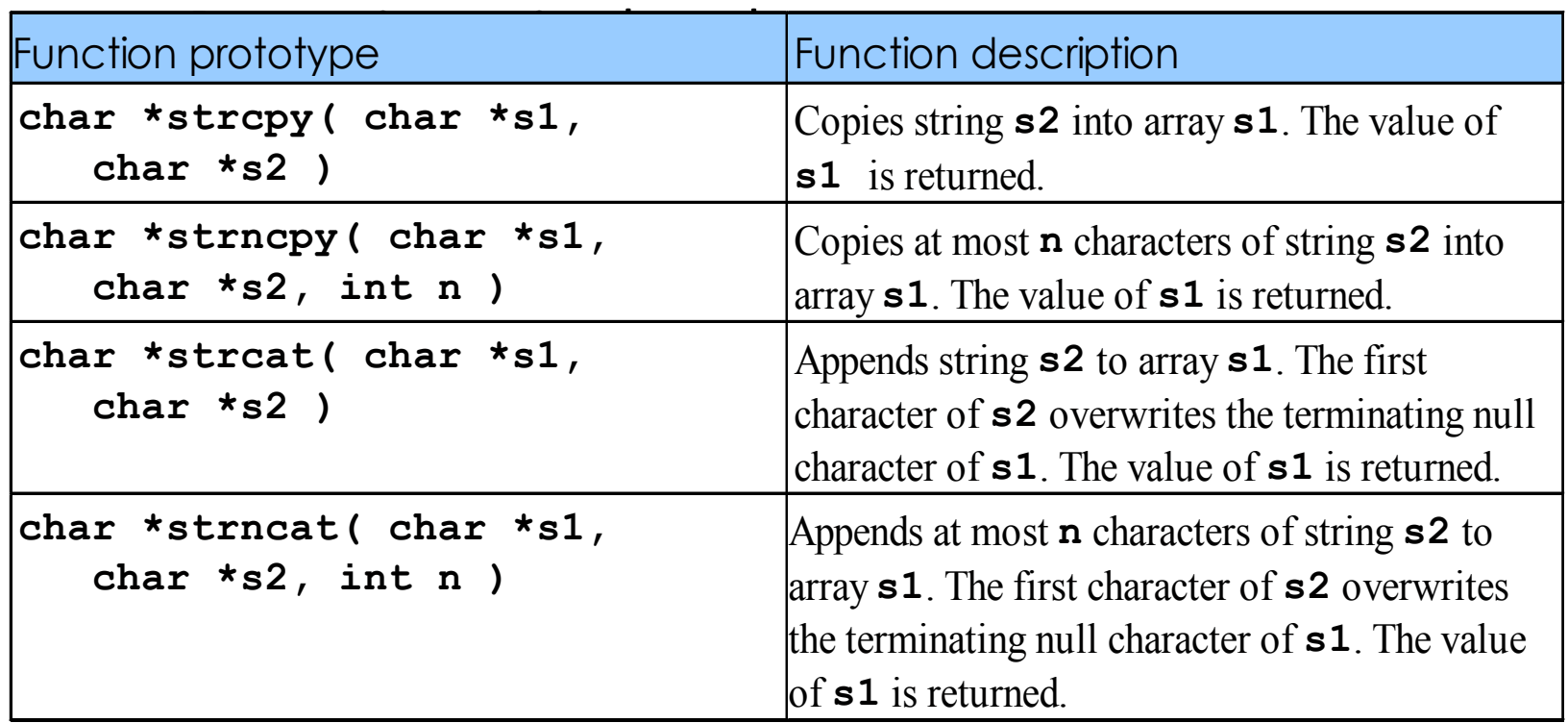

#### String Handling Functions (cont.)

- **unsigned strlen(char \*s);**
	- $-$  A count of the number of characters before  $\setminus 0$  is returned.
- **int strcmp(char \*s1, char \*s2 );**
	- Compares string **s1** to **s2**
	- $-$  Returns a negative number if  $s1 < s2$ , zero if  $s1 ==$ **s2** or a positive number if  $s1 > s2$
- **int strncmp(char \*s1, char \*s2, int n );**
	- Compares up to **n** characters of string **s1** to **s2**
	- Returns values as above

# strcpy() and strncpy()

We cannot change the contents of a string by an assignment statement. char str[10];

str = "test";  $/*Error!$  Attempt to change the base address\*/

- Thus, we need to use string copy functions
	- strcpy(str, "test"); /\*contents of str changed\*/
	- strncpy(str, "testing", 5); str[5] ='\0'; /\* str contains "testi" only \*/
	- strcpy(str, "a very long string"); /\*overflow of array boundary \*/

#### strcat() and strncat()

```
char s[8]="abcd";
strcat(s,"FGH"); // s keeps abcdFGH
char t[10]=``abcdef'';strcat(t,"GHIJKLM"); //exceeds string length!
strncat(t, "GHIJKLM",3);
t[9] = ' \0'; // t keeps abcdefGHI
```
### strcmp() and strncmp()

- We can compare characters with  $\langle \rangle$ ,  $\langle \rangle$  = etc. e.g.  $'A' < 'B'$
- But we cannot compare strings with the relational operators. e.g.  $str1 < str2$  will compare the memory addresses pointed by str1 and str2.
- Therefore we need to use string comparison functions.
	- strcmp("abcd", "abcde") ->returns a negative number

strcmp("xyz", "xyz") -> returns zero strcmp("xyz", "abc") -> positive number strncmp("abcde", "abcDEF", 3) -> zero strncmp("abcde", "abcDEF", 4) -> positive number

char  $sl[] = "beautiful big sky country"$ ; char  $s2$  | = "how now brown cow"; **Expression Value** strlen(s1) 25 strlen(s2+8) 9 **Statements What is printed** printf("%s", s1+10); big sky country  $strcpy(s1+10, s2+8)$ strcat(s1, "s!"); printf("%s",s1); beautiful brown cows!

```
#include <stdio.h> 
#include <string.h> 
#define LENGTH 20
```
**}**

**/\* A string is a palindrome if it reads the same backwards and forwards. e.g. abba, mum, radar. This programs checks whether a given string is palindrome or not.** 

```
int isPalindrome(char s[]); // function prototype
int main()
{
    char str[LENGTH];
    // read the string 
    printf("Enter a string "); 
    scanf("%s", str);
    // Check if it is a palindrome.
    if (isPalindrome(str))
       printf("%s is a palindrome.\n", str);
    else
       printf("%s is not a palindrome.\n", str);
```

```
int isPalindrome(char str[])
{
   int i, j, flag;
   i = 0; // index of the first character
   j = strlen(str) - 1; // index of the last character
   flag = 1; //assume it is a palindrome
   while ((i<j) && flag){ 
                      // compare the ith and jth. characters
      if (str[i] != str[j])
         flag = 0; // if not same then string cannot be a 
                   //palindrome.
      else {
        i++; 
        j--; 
      } // advance to next characters
   }
   return flag;
}
```

```
#include <stdio.h> 
#include <string.h>
```
**#define LENGTH 20**

**// This program converts a positive integer to a binary // number which is represented as a string. For instance // decimal number 12 is 1100 in binary system.**

```
void toBinary(int decVal, char *); //function prototype
int main()
{ 
    int num; 
    char bin[LENGTH];
    // read a positive integer 
    printf("Enter a number: "); 
    scanf("%d",&num);
    // Convert the number and print it.
    toBinary(num, bin);
    printf("Binary equivalent of %d is : %s",num, 
            bin);
}
```

```
void toBinary(int decVal, char *sb) {
    char s0[LENGTH], s1[LENGTH]; 
   // create an empty string.
    strcpy(sb,"");
    if (decVal == 0)
       strcat(sb,"0"); // if number is zero result is 0
   else // otherwise convert it to binary
      while (decVal != 0) {
         strcpy(s0,"0");
         strcpy(s1,"1");
         if (decVal%2 == 0)
             strcpy(sb,strcat(s0,sb)); //last character is 0
         else
             strcpy(sb,strcat(s1,sb)); //last character is 1
         decVal = decVal / 2; /* advance to find the next digit */ 
       }
   return sb;
```
**}**